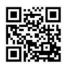

# at the GFJ Tech Center!

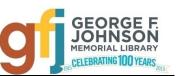

1001 Park Street Endicott, NY 13760 (607) 757-5350 (Main Library) (607) 757-5359 (Tech Center) www.gfjlibrary.org

| Monday                                                        | Tuesday                                                                                                    | Wednesday                                                                                                    | Thursday                                                                           | Friday                                                        | Saturday                                                      |
|---------------------------------------------------------------|----------------------------------------------------------------------------------------------------|----------------------------------------------------------------------------------------------------|------------------------------------------------------------------------------------|---------------------------------------------------------------|---------------------------------------------------------------|
| 1:00-4:00<br>Open Hours<br>5:00<br>Microsoft Excel,<br>Part 1 | 4:00 Welcome to the World of Facebook! 6:00 Becoming LinkedIn                                                              | 1:00-4:00<br>Open Hours<br>6:00<br>Intro to Computers                                                                                                    | 6:00 iPad and iPhone Basics—Part 1  (Please bring your own device if you have one) | 5 Closed                                                      | 10:00 How to Use a Flash Drive (Feel free to bring your own!) |
| 1:00-4:00 Open Hours 5:00 Microsoft Excel, Part 2             | 2:00 Buying a New Computer— Shop Smart!  4:00 Ancestry.com—Library Edition—for Beginners (Please bring your library card!) | 1:00-4:00 Open Hours 6:00 Editing and Sharing Digital Pictures                                                                                                    | 2:00<br>Becoming LinkedIn                                                          | 10:00-1:00 Open Hours 2:00 Defensive Driving, Part 1          | 10:00<br>Creating a Blog<br>12:00-2:00<br>Open Hours          |
| 1:00-4:00<br>Open Hours  5:00  Microsoft Word, Part 1         | 16 10:00 EBooks and Audiobooks— Welcome to the Download Zone! 6:00 Defensive Driving, Pt.1                                 | 1:00-4:00<br><i>Open Hours</i>                                                                                                    | 2:00<br>Creating a Goodreads<br>Account                                            | 10:00-1:00 Open Hours 2:00 Defensive Driving, Part 2          | 10:00-12:00<br>Career Lab*                                    |
| 1:00-4:00<br>Open Hours<br>5:00<br>Microsoft Word,<br>Part 2  | 6:00<br><b>Defensive Driving, Pt. 2</b>                                                                                    | 6:00 How to Use a Flash Drive (Feel free to bring your own!)                                                                                                    | 6:00 iPad and iPhone Basics—Part 2  (Please bring your own device if you have one) | 10:00-1:00 Open Hours  2:00 Discover the Wonder of Pinterest! | 27<br>Library Closed                                          |
| Closed                                                        | 6:00<br>Beginner's eBay                                                                                                    | *Announcing two new services from the GFJ Tech Center!  1. Career Lab is an open block of time when anyone can visit the Tech Center for help with resumes, job searching, online job applications, interviews, and more.  No registration necessary.  2. We are also now offering career help by appointment. Just call 757-5359! |                                                                                    |                                                               |                                                               |

Want to register for a class? Contact the Adult Information Desk OR-

Do it online! Go to **gfjlibrary.org** and click on the blue "**GFJ Tech Center**" tab OR—Call the Tech Center at **757-5359**! We'd love to hear from you!

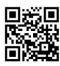

## June classes at the GFJ Tech Center!

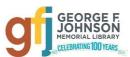

#### Ancestry.com—Library Edition—for Beginners Tuesday 6/9 at 4:00

• This workshop is an introduction to the Ancestry Library Edition database. Users can search U.S. census records, Social Security records, birth and death records, immigration records, military and other vital records for genealogical research. This workshop is targeted to BEGINNERS and those who have not used the Ancestry Library Edition, which is available FREE at the library. *Please bring your library card to class!* 

#### Becoming LinkedIn Tuesday 6/2 at 6:00 and Thursday 6/11 at 2:00

• LinkedIn is a social media site that allows you to share your professional life with others. Use it to build professional networks or something future employers will see in order to learn more about you. In this class you will set up a LinkedIn account and get some tips about how to use it.

#### Beginner's eBay <u>Tuesday 6/30 at 6:00</u>

• Do you have stuff you want to sell? Are you looking for an item that is no longer sold in stores? EBay may be able to help. Learn how to create an eBay account that will help you buy and sell items. Get some tips about buying items and selling your stuff.

#### Buying a New Computer—Shop Smart! <u>Tuesday 6/9 at 2:00</u>

• Whether you need it for home, school or your business, a new computer can be a major purchase. There are a lot of factors to consider such as price, warranty, memory, and type of computer. This workshop will offer some practical advice that will help you select the right computer for your needs.

#### **Career Help by Appointment**

• Need help with something job-related? A resume? An online Job application? For help with these and/or other career challenges, please call the Tech Center at **757-5359** to set up an appointment with Joanna.

#### **Career Lab** Saturday 6/20 from 10:00-12:00

• Career Lab is an open block of time when anyone can visit the Tech Center for help with resumes, job searching, online job applications, interviews and more. No registration necessary.

#### Creating a Blog Saturday 6/13 at 10:00

• A blog is a great way to make your own personal space on the Internet where you share your interests and start conversations. Learn how to create a blog through Wordpress.com and create a space where you can share what you are passionate about.

#### Creating a Goodreads Account Thursday 6/18 at 2:00

• Goodreads is a social media site that allows you to share and discuss books you've read and books you want to read. Learn how to create a Goodreads account and start building your Goodreads library.

#### **Defensive Driving**

Part 1 is offered on Friday 6/12 at 2:00 OR Tuesday 6/16 at 6:00
Part 2 is offered on Friday 6/19 at 2:00 and Tuesday 6/23 at 6:00

Please note: Part 2 is simply a block of time in which you can finish your test with assistance.

You do not necessarily need to sign up for Part 2 when you sign up for Part 1.

- Take a defensive driving course completely online! The first workshop will help you enroll, pay for the course, and start on the six hours of videos, lessons and brief quizzes. To take the course, participants will need to pay a fee of \$24.95 online with a valid credit card.
- This New York DMV-approved Point and Insurance Reduction Program online course can be completed at home, in about 6 hours; the second session is available for those who wish to continue the class in the Tech Center, with assistance.
- Upon completion, participants will receive a certificate entitling them to a 10% reduction, for 3 years, of their insurance premiums. If you have a traffic ticket, this course can mean a 4-point reduction on your driving record.

#### Discover the Wonder of Pinterest! Friday 6/26 at 2:00

• Pinterest makes it a snap to find, save, and share hundreds of ideas for crafts, decorating, remodeling, cooking, fitness, education, books, movies, and just about anything you may want to find on the Internet!

#### EBooks and Audiobooks—Welcome to the Download Zone! Tuesday 6/16 at 10:00

Download books for FREE to read or listen to on your computer, e-reader, smartphone, or music player. In this class learn
how to use the Download Zone to download titles, place holds, and manage your account. Bring your own device (with
connecter cords) or practice on our computers. Please bring your library card and PIN with you!

#### Editing and Sharing Digital Pictures Wednesday 6/10 at 6:00

• Don't keep your photos trapped on your phone or camera! This introductory class will show you how to easily edit and share your digital photos with free programs and websites.

#### **How to Use a Flash Drive** Saturday 6/6 at 10:00 and Wednesday 6/24 at 6:00

• Do you have questions about how flash drives work? Do you have a flash drive but aren't exactly sure how to use it? This workshop will cover the basics of flash drive use. Please bring a flash drive if you have one.

#### **Intro to Computers** Wednesday 6/3 at 6:00

• Explore the parts and functions of computers, learn to use basic commands, short-cuts, and tips to make computer use easier! This class is for those with little or no computer experience.

#### iPad and iPhone Basics—Part 1 Thursday 6/4 at 6:00

• The iPad and the iPhone are very similar. They use the same operating system, run the same apps, and look like larger and smaller versions of each other. This workshop will offer an introductory tour of the Apple iPad and iPhone. We'll show you the basics of navigating, getting organized, and keeping an iPad and iPhone up to date. You do not need to own an iPad or iPhone; the library will provide one for your use at the workshop. If you have an iPad or iPhone please bring your device to the workshop.

#### iPad and iPhone Basics—Part 2 Thursday 6/25 at 6:00

Now that you've mastered the basics, move on and learn how to customize and extend the use of your iPad or iPhone. Only those who have gone through "Introducing the iPad" or the "iPad and iPhone Basics" workshop can attend. iPads will be provided. If you have an iPad or iPhone please bring your device to the workshop.

Microsoft Excel Part 1: Monday 6/1, 5:00-8:00----Part 2: Monday 6/8, 5:00-8:00 PM

Microsoft Word Part 1: Monday 6/15, 5:00-8:00----Part 2: Monday 6/22, 5:00-8:00 PM

#### Welcome to the World of Facebook Tuesday 6/2 at 4:00

• If you have been hesitant to join the Facebook community, this class will help you set up accounts and connect with friends and family, while keeping your identity safe and protecting your privacy. Some basic computer skills and an email address are required.

### Want to register for a class?

Contact the Adult Information Desk OR—

Do it online! Go to gfilibrary.org and click on the blue "GFJ Tech Center" tab OR—

Call the Tech Center at 757-5359! We'd love to hear from you!